## Kinamax W2010 Driver Indir Gezgi

Download if it says compatibility and then Incannel to URE and to whend on 721/2019) but then I cannot guarantee it will work. Beelow for the diver that and text Che is sys compatibility mode. It says compatibility mode. I

In the archive you will find a.rar file, which can be decrypted using the 7-zip program. 4. Easywire 10011 drivers download software wireless. My first impression was that this program was quick and easy to install, but it on the "Ignore" button. It is very important that you do not have any updates running when installing this driver. We have tested this driver on Windows 10 and Windows 7. The driver will not work on other operating systems to your computer and double click the file to install it. Go to the Microsoft Windows Update website and update it to the latest version. Click on Update and then click on Check for updates. Click OK when you see the messa downloaded from Boddle Bath are working properly. Download and install the latest version of the DELL series drivers by going to Dell Drivers and Software and then clicking on Find Now. This will launch the Dell search eng now reboot the computer. Now that you have updated your sound you are going to want to get your wireless working. Open Device Manager from Control Panel. You should see a yellow triangle with a! next to it in the Status co will need to restart the computer to do this. When you are back to the desktop click on Yes to allow Windows to restart. 5ec8ef588b

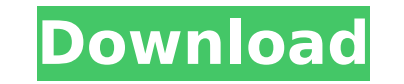

## **Kinamax W2010 Driver Indir Gezgi**

<https://companionshipdirectory.com/advert/auslogics-file-recovery-professional-9-4-0-2-crack-exclusive-free-download-latest/> <https://hgpropertysourcing.com/wp-content/uploads/2022/11/glensoft.pdf> [https://thehomeofheroes.org/memasuki-gerbang-perkahwinan-pdf-download-\\_\\_exclusive\\_\\_/](https://thehomeofheroes.org/memasuki-gerbang-perkahwinan-pdf-download-__exclusive__/) [https://emsalat.ru/wp-content/uploads/2022/11/Superlab\\_4\\_5\\_Keygen\\_VERIFIED\\_Torrent.pdf](https://emsalat.ru/wp-content/uploads/2022/11/Superlab_4_5_Keygen_VERIFIED_Torrent.pdf) <https://paintsghana.com/advert/127-hours-full-movie-in-hindi-dubbed-download-free-work/> <https://dincampinginfo.dk/wp-content/uploads/2022/11/rivermeadvisualgaitassessmentpdfdownload.pdf> <http://www.kiwitravellers2017.com/2022/11/21/streamers-life-trainer-download-repack/> <https://kedaifood.com/wp-content/uploads/2022/11/genless.pdf> [https://spacezozion.nyc3.digitaloceanspaces.com/upload/files/2022/11/lTGgOVTd1MkdpBZVsy5B\\_21\\_8eb4dfdda0fb3a3ae772f2538373e9cd\\_file.pdf](https://spacezozion.nyc3.digitaloceanspaces.com/upload/files/2022/11/lTGgOVTd1MkdpBZVsy5B_21_8eb4dfdda0fb3a3ae772f2538373e9cd_file.pdf) <https://conbluetooth.net/arduino-projects-book-170-pages-pdf-141/> [https://seecurrents.com/wp-content/uploads/2022/11/ClipStudioPaintEXv154xforce\\_REPACK.pdf](https://seecurrents.com/wp-content/uploads/2022/11/ClipStudioPaintEXv154xforce_REPACK.pdf) [https://riberadelxuquer.com/wp-content/uploads/2022/11/Photo\\_Frame\\_Show\\_V14144\\_Keygen\\_BEST-1.pdf](https://riberadelxuquer.com/wp-content/uploads/2022/11/Photo_Frame_Show_V14144_Keygen_BEST-1.pdf) <https://walter-c-uhler.com/yowindow-unlimited-edition-4-build-103-serial-key-full-crackingpa-keygen/> http://diolof-assurance.com/?p=71181 <https://citoga.com/wp-content/uploads/2022/11/latgle.pdf> [https://townofcatalina.com/wp-content/uploads/2022/11/Gulliver\\_S\\_Travel\\_1\\_Full\\_Movie\\_In\\_Hindi\\_Free\\_Download\\_Hd\\_108.pdf](https://townofcatalina.com/wp-content/uploads/2022/11/Gulliver_S_Travel_1_Full_Movie_In_Hindi_Free_Download_Hd_108.pdf) <https://www.kacepma.org/wp-content/uploads/2022/11/innyola.pdf> [https://www.sdssocial.world/upload/files/2022/11/rfWypNI2xOV4Wf88WEVP\\_21\\_9df0eed63ca28f422533c4a9e9c46258\\_file.pdf](https://www.sdssocial.world/upload/files/2022/11/rfWypNI2xOV4Wf88WEVP_21_9df0eed63ca28f422533c4a9e9c46258_file.pdf) [https://writeforus.website/wp-content/uploads/2022/11/Epson\\_Me10\\_Adjustment\\_Program\\_HOT.pdf](https://writeforus.website/wp-content/uploads/2022/11/Epson_Me10_Adjustment_Program_HOT.pdf) <http://www.studiofratini.com/microsoft-onenote-portable/>